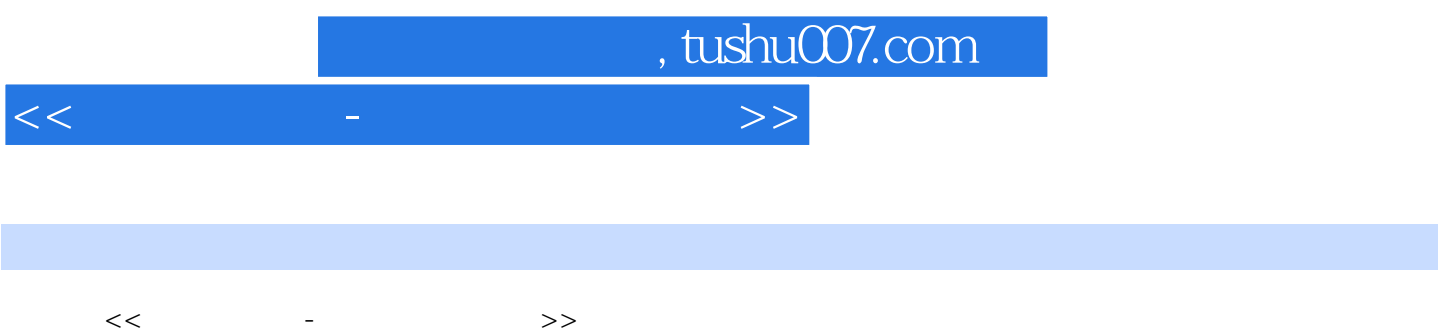

- 13 ISBN 9787030339478
- 10 ISBN 7030339479

出版时间:2012-5

页数:259

字数:383000

extended by PDF and the PDF

更多资源请访问:http://www.tushu007.com

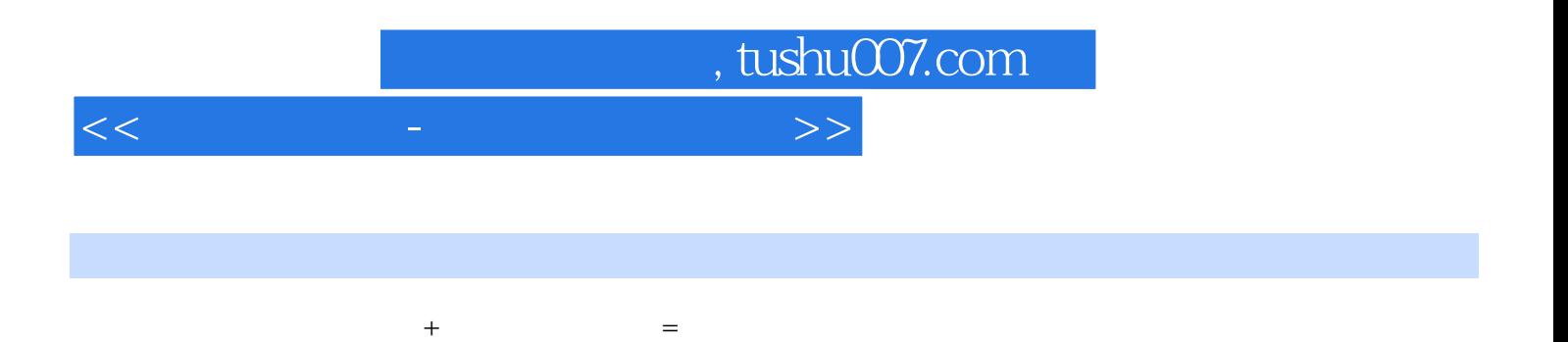

 $\&$  gt;  $\> g$  $\> g$  $\> g$ 

 $<<$ 

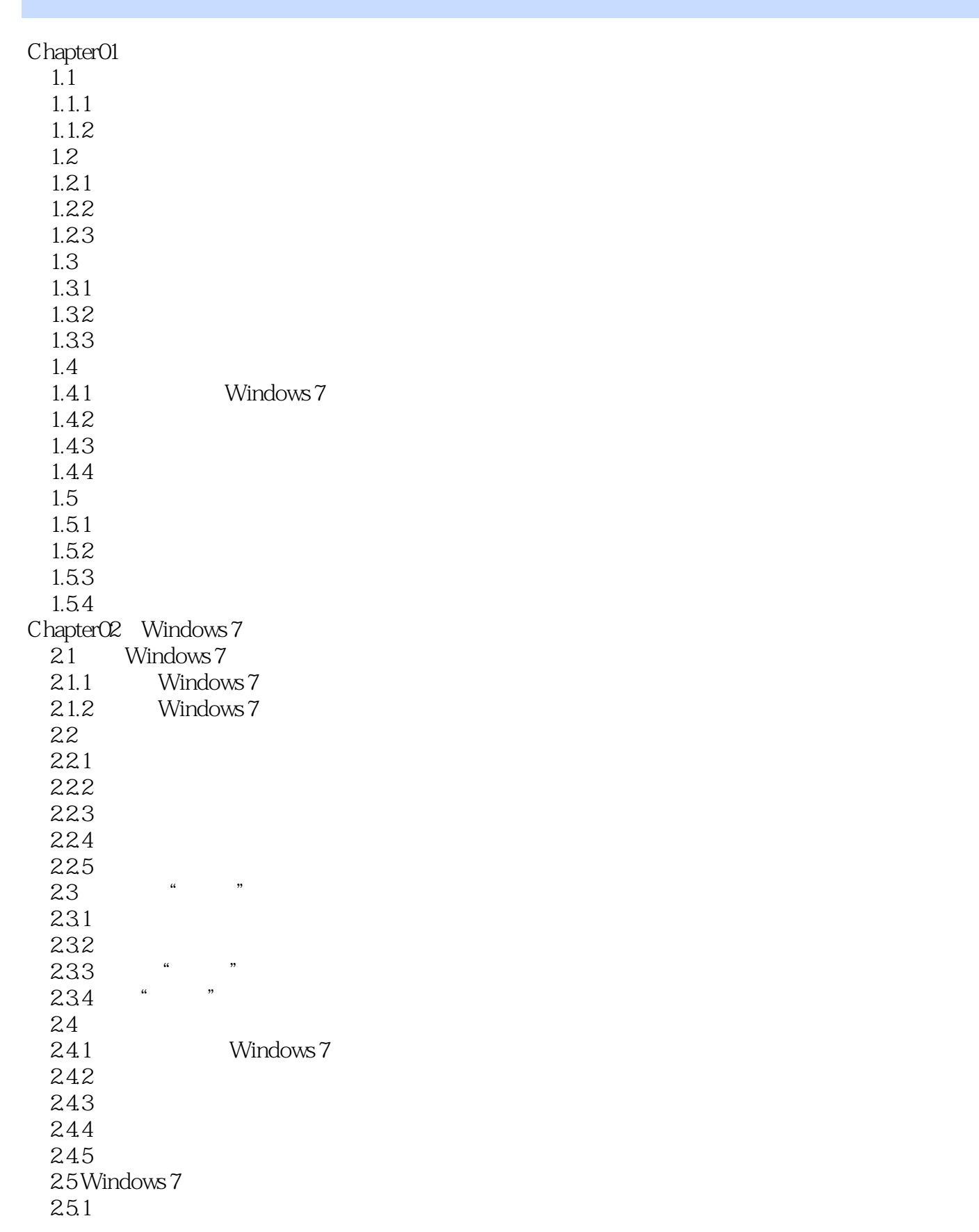

<<早该这样学-中老年人学电脑>>

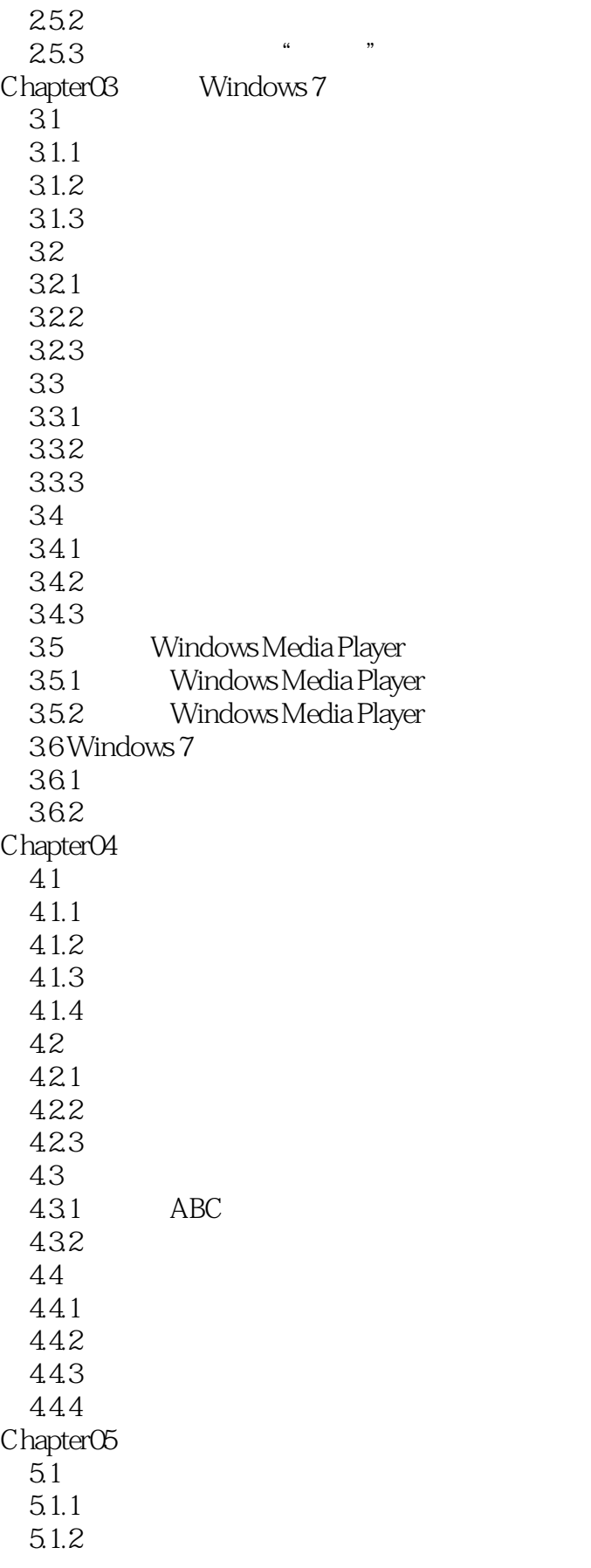

<<早该这样学-中老年人学电脑>>

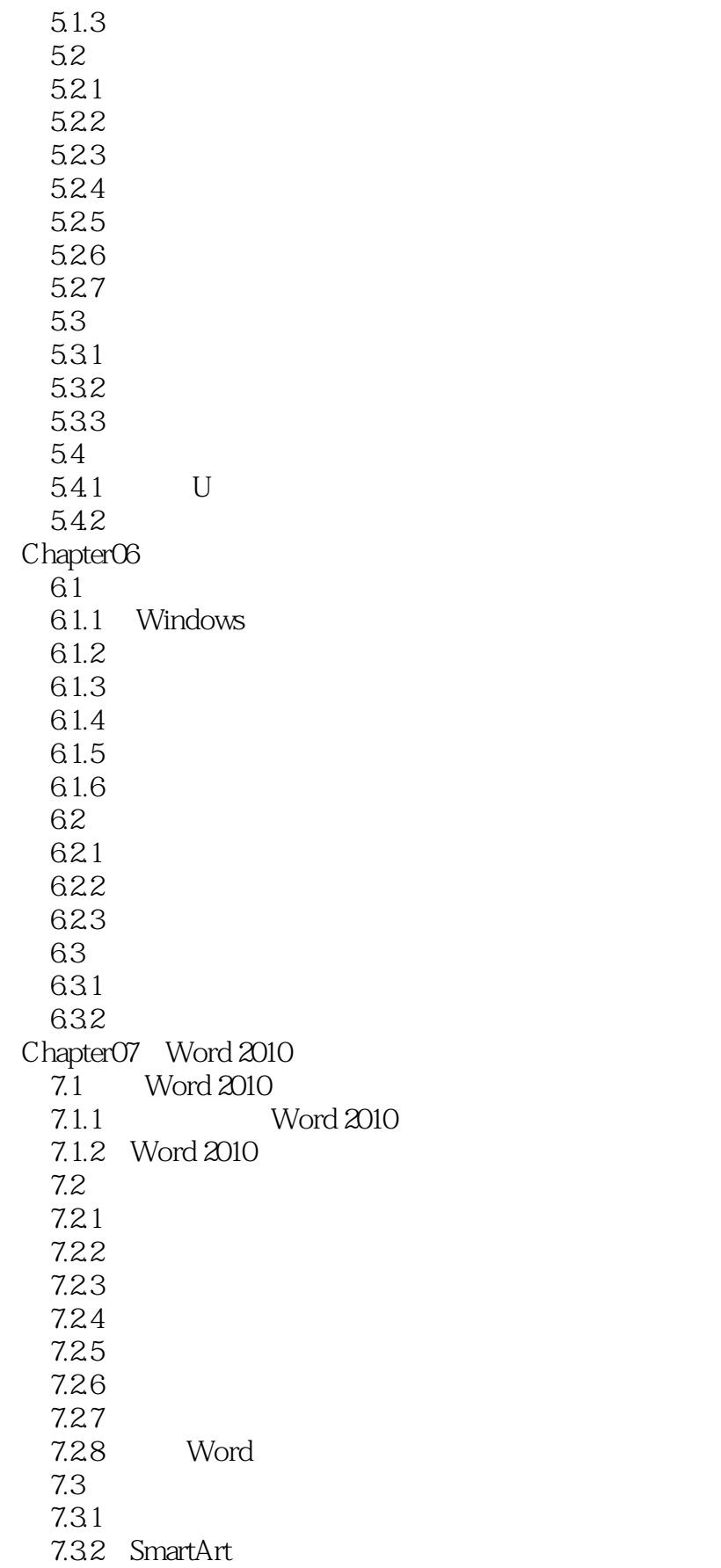

<<早该这样学-中老年人学电脑>>

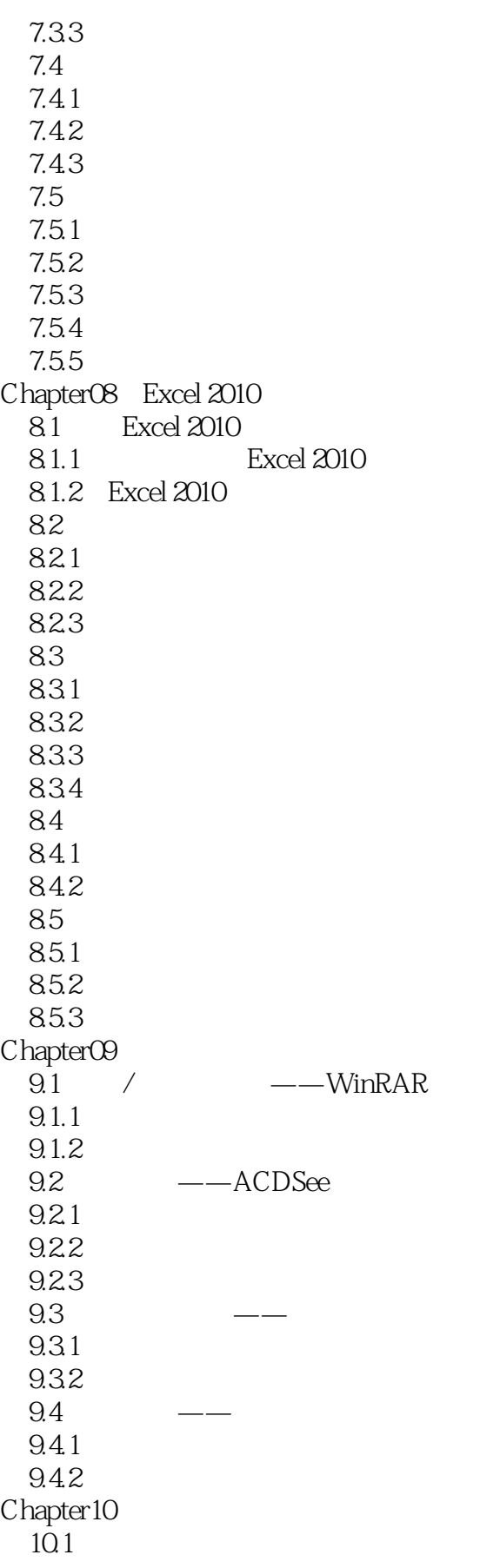

 $<<$ 

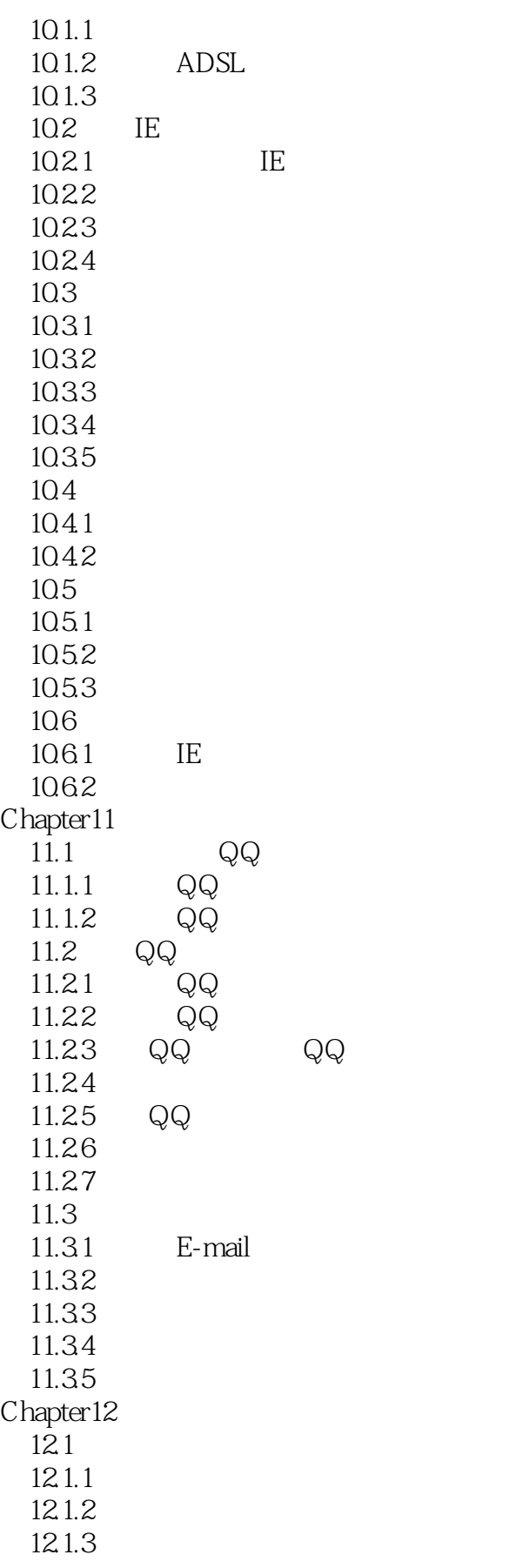

<<早该这样学-中老年人学电脑>>

Flash

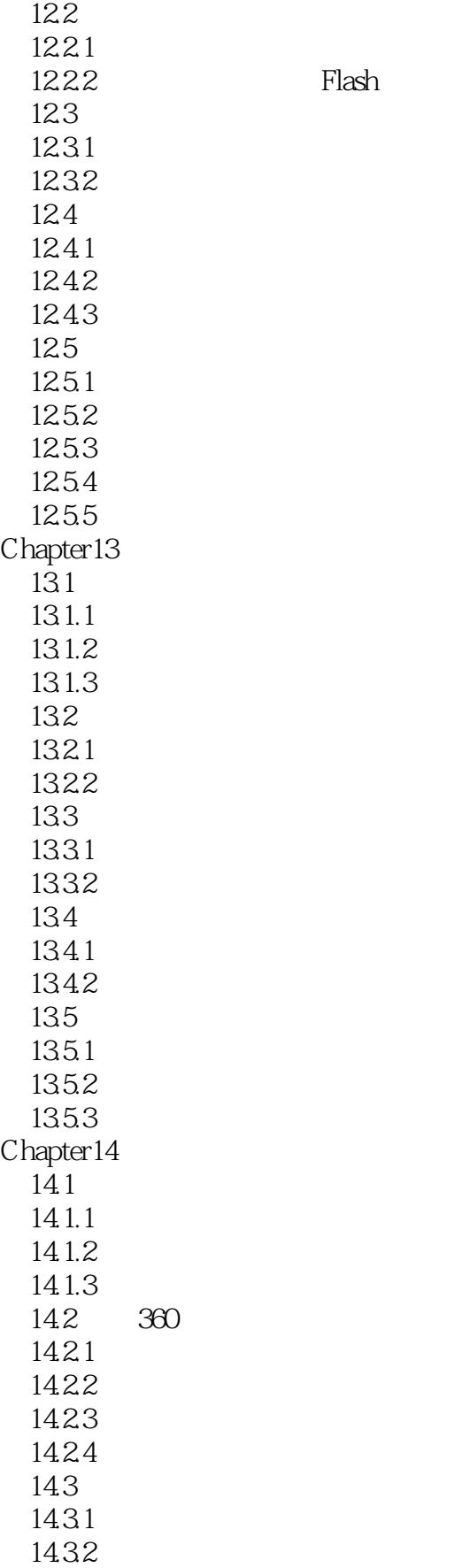

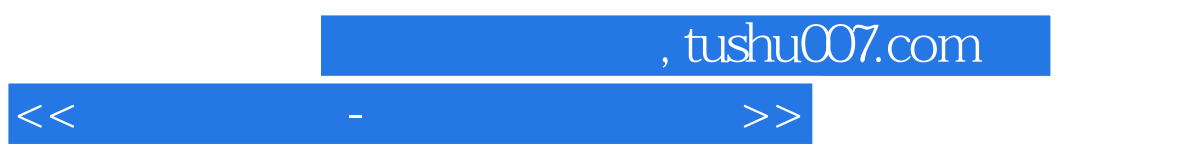

1433

 $,$  tushu007.com  $<<$  $1.1$ 1.1.1  $1.1.2$ Word Excel  $1.1.3$ 

, and the contract of the contract of the contract of the contract of the contract of the contract of the contract of the contract of the contract of the contract of the contract of the contract of the contract of the con

 $1.1.4$ 

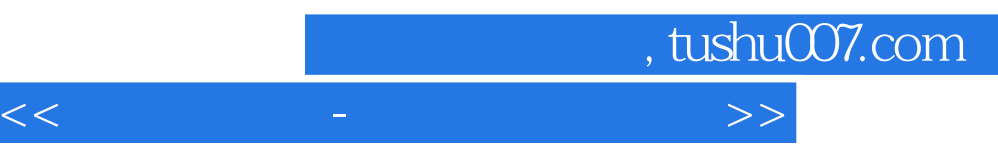

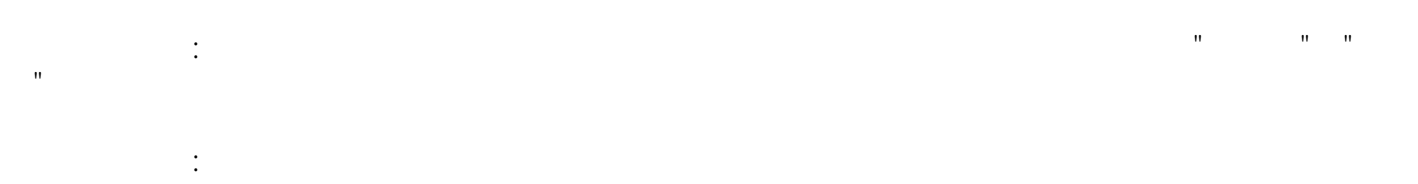

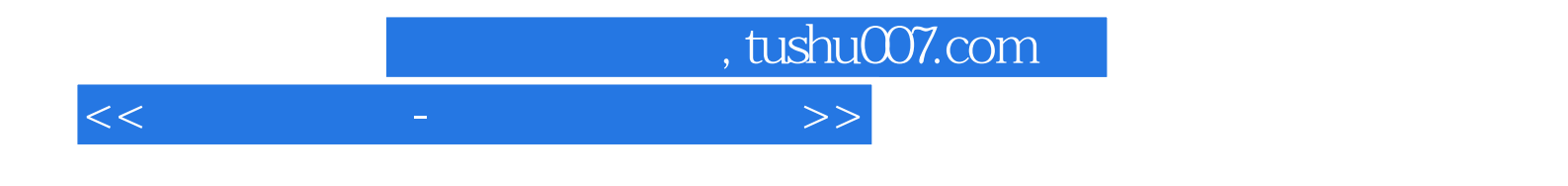

本站所提供下载的PDF图书仅提供预览和简介,请支持正版图书。

更多资源请访问:http://www.tushu007.com